## **Software User Guide Template**

Yeah, reviewing a ebook **Software User Guide Template** could mount up your close links listings. This is just one of the solutions for you to be successful. As understood, achievement does not recommend that you have astonishing points.

Comprehending as skillfully as arrangement even more than extra will find the money for each success. bordering to, the pronouncement as skillfully as perception of this Software User Guide Template can be taken as competently as picked to act.

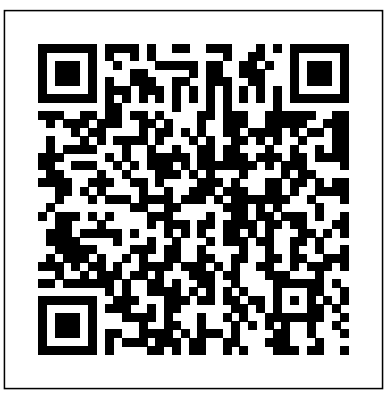

*Idea Mapping* CRC Press PCMag.com is a leading authority on technology, delivering Labs-based, independent reviews of the latest products and services. Our expert industry analysis and practical solutions help you make better buying decisions and get more from technology.

*How to Observe Users, Influence Design, and Shape Business Strategy* Booklocker.Com Incorporated SCM practices are recognised as core functional areas in assisting a project team to identify, control, audit, and report on all configuration items of a project. Consequently they are then better able to control changes to the working environment. Moreira presents a totally unique book, offering a "how-to" guide for SCM implementation for commercial and technology fields. A thoroughly practical approach; this guide includes examples and instruction of SCM tasks. This book has an easy to follow set of tasks that can be customized to assist a SCM professional in implementing SCM in a more efficient and expedient manner while also imparting SCM knowledge. Provides a customisable step-by-step process in implementing SCM Discusses typical SCM activities at project level and includes source control, change control, problem management, etc. An accompanying website contains templates, procedures and other materials to aid understanding and encourage the practical applications of the material discussed throughout www.wiley.com/go/moreira\_software/ Anyone who has to implement SCM in his/her company at every level will need this book and find its practical approach useful *Engineering Systems Integration* CRC Press PCMag.com is a leading authority on technology, delivering Labs-based, independent reviews of the latest products and services. Our expert industry analysis and practical solutions help you make better buying decisions and get more from technology.

October 1, 1990, to September 30, 1991 with Author and Subject Index SAS Institute "Technical communication is the process of making and sharing ideas and information in the workplace as well as the set of applications such as letters, emails, instructions, reports, proposals, websites, and blogs that comprise the documents you write...Specifically, technical writing involves communicating complex information to a specific audience who will use it to accomplish some goal or task in a manner that is accurate, useful, and clear. Whether you write an email to your professor or supervisor, develop a presentation or report, design a sales flyer, or create a web page, you are a technical communicator." (Chapter 1) **PC Mag Prentice Hall** 

Cotton Land Tenure Evaluation Software Users' Guide Sas Inst The official "Fedora 12 User Guide" is focused on the enduser looking to accomplish standard desktop computer user tasks, such as browsing the web, reading and sending email, and doing office productivity work.

**14th International Conference on Software Quality, SWQD 2022, Vienna, Austria, May 17–19, 2022, Proceedings** Springer Nature PCMag.com is a leading authority on technology, delivering Labs-based, independent reviews of the latest products and services. Our expert industry analysis and practical solutions help you make better buying decisions and get more from technology.

SNAP Version 6.0 John Wiley & Sons The book offers you a practical understanding of essential software testing topics and their relationships and interdependencies. This unique resource provides a thorough overview of software testing and its purpose and value. It covers topics ranging from handling failures, faults, and mistakes, to the cost of fault corrections, OC scopingOCO the test effort and using standards to guide testing."

Publications of the National Institute of Standards and Technology ... Catalog Fultus Corporation

"The US Environmental Protection Agency (EPA), Environmental Research Laboratory - Corvallis, Oregon (ERL-C), established an Interagency Agreement with the US National Oceanic and Atmospheric Administration (NOAA), National Geophysical Data Center (NGDC) in September 1990. This agreement began a five year cooperative effort to develop a geographic database for modeling terrestrial climatebiosphere interactions in support of EPA's Global Climate Research Program. Although performing specific tasks under contract to the US EPA, NGDC independently operates a Global Change Database Program (GCDP) as part of its NOAA mission Considerable synergism therefore exists between the tasks performed for the JPA under the "Global Ecosystems Database Project,''

and other activities supporting NOAA Climate and Global Change Program"--Preface. PC Mag Microsoft Press PCMag.com is a leading authority on technology, delivering Labs-based, independent reviews of the latest products and services. Our expert industry analysis and practical solutions help you make better buying decisions and get more from technology.

InfoWorld is targeted to Senior IT professionals. Content is segmented into Channels and Topic Centers. InfoWorld also celebrates people, companies, and projects.

User's Guide to the SNAP External Application Software Component CRC Press The first book to address the underlying premises of systems integration and how to exposit them into a practical and productive manner, this book prepares systems managers and systems engineers to consider their decisions in light of systems integration metrics. The book addresses two questions: Is there a way to express the interplay of human actions and the result of system interactions of a product with its environment, and are there methods that combine to improve the integration of systems? The systems integration theory and integration frameworks proposed in the book tie General Systems Theory with practice. **Joomla! 1.5** Jossey-Bass Open Technical Communication Global Ecosystems Database, Version 1.0 (on CD-ROM) Fultus Corporation This book constitutes the refereed proceedings of the 4th International Conference on Formal Engineering methods, ICFEM 2002, held in Shanghai, China, in October 2002. The 43 revised full papers and 16 revised short papers presented together with 5 invited contributions were carefully

reviewed and selected from a total of 108 submissions. The papers are organized in topical sections on component engineering and software architecture, method integration, specification techniques and languages, tools and environments, refinement, applications, validation and verification, UML, and semantics.

Best Practices for Justification, Selection, and Implementation Artech House Think Like a UX Researcher will challenge your preconceptions about user experience (UX) research and encourage you to think beyond the obvious. You'll discover how to plan and conduct UX research, analyze data, persuade teams to take action on the results and build a career in UX. The book will help you take a more strategic view of product design so you can focus on optimizing the user's experience. UX Researchers, Designers, Project Managers, Scrum Masters, Business Analysts and Marketing Managers will find tools, inspiration and ideas to rejuvenate their thinking, inspire their team and improve their craft. Key Features A dive-in-anywhere book that offers practical advice and topical examples. Thought triggers, exercises and scenarios to test your knowledge of UX research. Workshop ideas to build a development team's UX maturity. War stories from seasoned researchers to show you how UX research methods can be tailored to your own organization.

**Effective Training Manuals** Springer If you can write clear, concise instructions, then you can be a technical writer. Learn, step-by-step, how to turn your creative writing talent into a highly lucrative career, where you get paid big money consistently to use your writing skills. SNAP Version 6.0 Human Resource Development

The Best Easy-to-Use Guide to Joomla!TM--The World's #1 Open Source Content Management System If you want to build sophisticated websites that can be easily edited and updated, you need to master Joomla. Now there's an easy-to-read, easy-touse guide to Joomla! for every site manager, administrator, and developer. Leading Joomla! consultant Barrie North covers all you need to get results: installation, administration, site organization, template development, content updates, and a whole lot more. You'll find tips, tricks, and troubleshooting solutions, as well as three start-to-finish case studies. New to Joomla? No problem! This book starts with the simplest design and system concepts and builds your expertise step-by-step. You'll rapidly master Joomla!'s power, even if you have no content management, scripting, or CSS expertise. Experienced with Joomla!? You'll turn to this book constantly for its authoritative, plain-English, example-rich Joomla! 1.5 reference content. Understand content management,

what Joomla! does, and how its components fit and manage software-defined together Build Joomla! sites from scratch and systematically customize them to your needs Organize content with sections, categories, blogs, and tables Create dynamic pages and effective navigation Work with Joomla! modules and components Learn how to optimize your Joomla! sites for search engines Follow three start-to-finish case studies: building a school website, a small business site, and a blog Identify the most valuable Joomla! extensions and add-ons: find them and use them About the Website The accompanying site, www.joomlabook.com, provides five fully functional Joomla! sites with live follow-along examples from the book and up-to-date information on Joomla!. NBS Special Publication John Wiley & Sons The official "Fedora 14 User Guide" is focused on the end-user looking to accomplish standard desktop computer user tasks, such as browsing the web, reading and sending email, and doing office productivity work. **Exam Ref 70-745 Implementing a Software-Defined DataCenter** Open Technical Communication"Technical communication is the process of making and sharing ideas and of applications such as letters, emails, instructions, reports, proposals, websites, and blogs that comprise the documents you write...Specifically, technical writing involves communicating complex information to a specific audience who will use it to accomplish some goal or task in a manner that is accurate, useful, and clear. Whether you write on skills and knowledge for an email to your professor or supervisor, develop a presentation or report, design a sales flyer, or create a web page, you are a technical communicator." (Chapter 1)Burke's Speech on Conciliation with America, 1775Think Like a UX ResearcherHow to Observe Users, Influence Design, and Shape Business Strategy Maximize the impact and precision of your

message! Now in its fourth edition, the Microsoft Manual of Style provides essential guidance to content creators, journalists, technical writers, editors, and everyone else who writes about computer technology. Direct from the Editorial Style Board at Microsoft—you get a comprehensive glossary of both general technology terms and those specific to Microsoft; clear, concise usage and style guidelines with helpful examples and alternatives; guidance on grammar, tone, and voice; and best practices for writing content for the web, optimizing for accessibility, and communicating to a worldwide audience. Fully updated and optimized for ease of use, the Microsoft Manual of Style is designed to help you communicate clearly, consistently, and accurately about technical topics—across a range of audiences and media. How to Access Your Hidden Brain Power, Learn Faster, Remember More, and Achieve Success in Business Pearson Education Prepare for Microsoft Exam

world mastery of skills needed to build

information in the workplace as well as the set Features strategic, what-if scenarios to 70-745–and help demonstrate your real-control appearance characteristics, and infrastructure with Windows Server 2016 and System Center 2016 Virtual Machine Manager (SC VMM). Designed for experienced IT professionals ready to advance their status, Exam Ref focuses on the critical thinking and decision-making acumen needed for success at the MCSE level. Focus on the expertise measured by these objectives: • Plan and implement System Center Virtual Machine Manager (VMM) core infrastructure • Implement Software-Defined Networking (SDN) • Implement software-defined storage • Implement datacenter compute solutions with Virtual Machine Manager (VMM) • Secure your software-defined datacenter • Monitor and maintain the software-defined datacenter This Microsoft Exam Ref: • Organizes its coverage by exam objectives • challenge you • Assumes you have experience with System Center 2012 R2 Virtual Machine Manager and Windows Server 2016 networking, storage, Hyper-V, and Hyper-V Clusters About the Exam Exam 70-745 focuses implementing a software-defined datacenter with Windows Server 2016 and Microsoft System Center 2016 Virtual Machine Manager (SCVMM). About Microsoft Certification Passing this exam earns you credit towards the Microsoft Certified Solutions Expert (MCSE): Cloud Platform and Infrastructure certification, validating that you have skills needed to run a highly efficient and modern data center, with expertise in cloud technologies, identity and systems management, virtualization, storage, and networking. See full details at: microsoft.com/learning **Think Like a UX Researcher** Provides usage information and examples for the Graph Template Language (GTL). The GTL is the underlying language for the default templates that are provided by SAS for procedures that use ODS Graphics. You can use the GTL either to modify these templates or to create your own highly customized charts and plots. Information covered includes how to combine language elements to build a custom graph, creating panels that contain multiple graphs, managing plot axes, using legends, modifying style elements to using functions, expressions, and

conditional processing.